# **Университет машиностроения Кафедра «Автоматика и процессы управления» Дисциплина Информационные технологии 2 семестр**

**Тема 04**

# **Основные алгоритмические конструкции (Язык VBA for Ms Excel)**

## **Инициализация**

### Dim A

**Dim B As Integer** 

- Dim C As Integer = 1
- Неявное объявление через присвоение  $D = 1$ значения

**Function MyFunc(E As Integer) As Byte** 

Объявление как аргумент функции

 $Y = \text{Sin}(X)$ 

**Function My (byVal F As Integer) As Byte** 

Возврат значения при передаче параметра по-ссылке

либо вызов функции с **ВОЗМОЖНОЙ НЕЯВНОЙ** установкой значения

 $My(x)$ 

Сложные вычисления

Блок процесса *j:integer* 

 $1 \rightarrow i$ 

Отображение:

### **Вычисления и обработка данных**

**A = B + C / (D – E)** 

**\*\*\***

**Y = Math.Sin(X) ' Вызов «стандартной функции» \*\*\***

### **IF ( A>B ) THEN Max = A ELSE Max = B**

**' Простая алгоритмическая конструкция, которая ' может интерпретироваться как очевидная ' «алгоритмическая» функция**

**Y = GetSmthValue (SmthParams)**

**Call DoSmth (SmthParams)**

**'Вызов функции с возвратом значения и процедуры**

## **Блоки процесса можно объединять!!!**

**Информатика. 2 семестр. Тема 04. Алгоритмика**

# Блок процесса  $1+1 \rightarrow j$

**Отображение:**

Предопределенный процесс (функция)

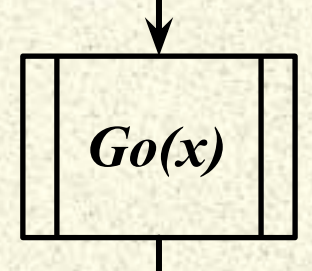

### **Потоки исполнения – нити (***threads***) и процессы**

**Поток исполнения – фрагмент исходного кода, в виде блока инструкций, которые должны выполняться последовательно.**

**На логическом уровне (при рассмотрении «логики» приложения) поток исполнения может включать ветвления и вызов функций.**

**На уровне реализации поток получает исполнителя (виртуальный процессор) для независимого исполнения, либо объединяется с другим потоком (встраивается)**

Вызов функции

Функциональное представление

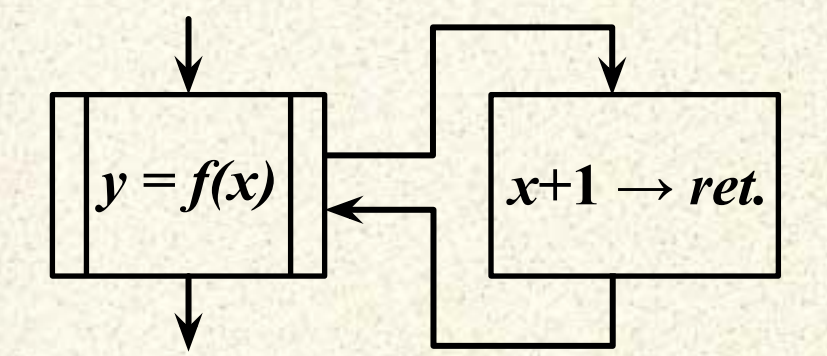

Представление потоков алгоритм функция основной (main) вычислитель

### **Многопоточность, конкуренция за ресурсы**

**При наличии нескольких исполнителей, в системе может поддерживаться и быть реализована многопоточность.** 

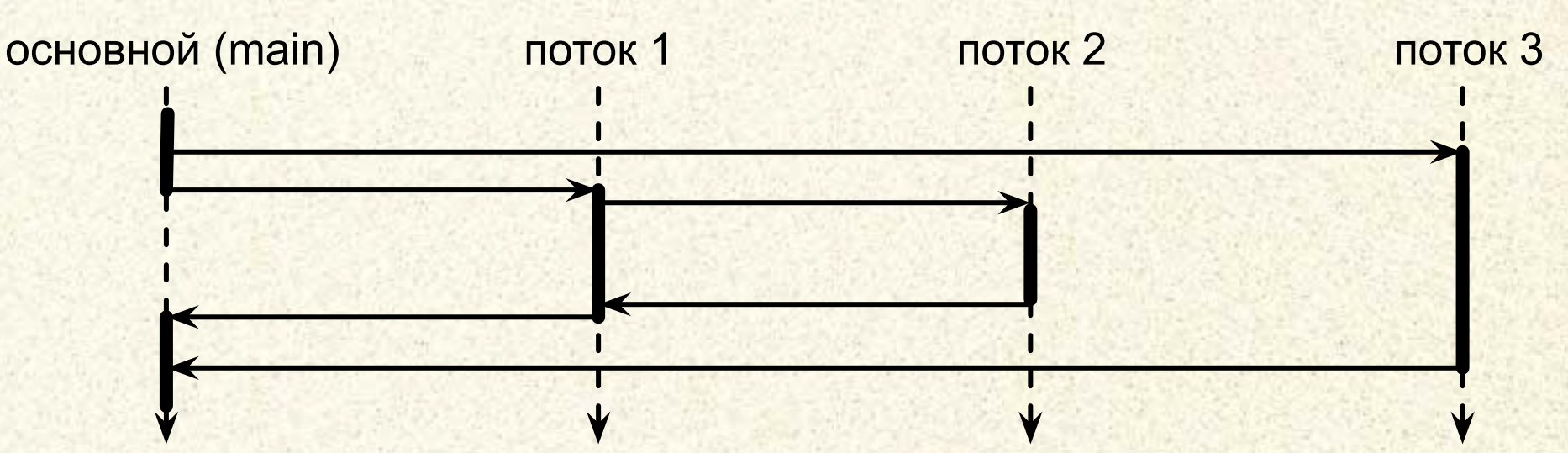

**Существует две реализации потоков: нить** *(thread)* **и процесс** *(process)***.** 

**Реализации многопоточности: невытесняющая (фоновая), кооперативная и приоритетная (вытесняющая). В одноядерных системах используется временно́е мультиплексирование (переключение контекста процессора).**

**Важная проблема многопоточности – конкуренция за ресурсы (доступ к общим ячейкам памяти и объектам)**

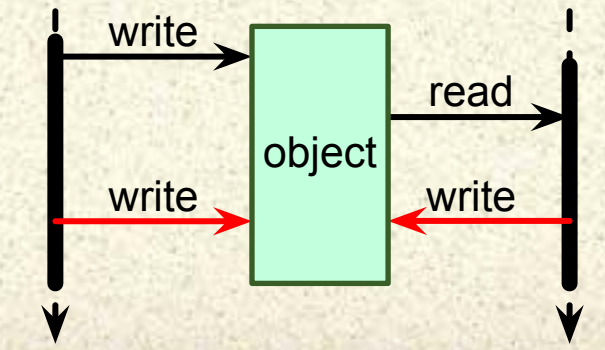

# **Особенности исполнения кода VBA**

**Поскольку концептуально исполнение кода на VBA эквивалентно действиям пользователя в интерфейсе хост-приложения, то на уровне реализации код (инструкции) VBA всегда выполняется в одном потоке исполнения.**

**Во время исполнения кода интерфейс хост-приложения «заморожен».**

**Исполнение кода может быть приостановлено постановкой на паузу (Ctrl + Break или из меню IDE VBA), прервано ошибкой исполнения или точкой отладки** *(Breakpoint)***.** 

**Во время приостановки интерфейс хост-приложения будет доступен, в том числе и для редактирования данных в документах.** 

**Однако при этом:**

- **• Исполнение другого потока кода VBA будет невозможно.**
- **• Формулы в ячейках, содержащие пользовательские функции, будут возвращать неопределённые значения.**
- **• Обработчики событий на пользовательских формах и в документах не будут вызываться. При этом сами элементы управления будут активны, например, для ввода значений.**

### **Операции ввода-вывода**

**Операция ввода-вывода подразумевает обмен данными между объектами, непосредственно используемыми в вычислениях, и внешними сущностями и (или) их инкапсуляциями в виде объектов.**

**Print #1,** *smthvalue* **'Вывод значения в 1-й поток Line Input #1,** *smthvar* **'Загрузка текстовой строки**

**Ввод-вывод начальных и исходных значений разумнее обозначать специальными блоками для повышения читаемости алгоритма**

**Debug.Print** *smthvalue* **'Вывод в отладочное окно MsgBox (** *smthvar* **) 'Использование диалогового окна** **Отображение:**

Блок ввода-вывода

*i* **→ stdout**

Вывод результатов вычислений

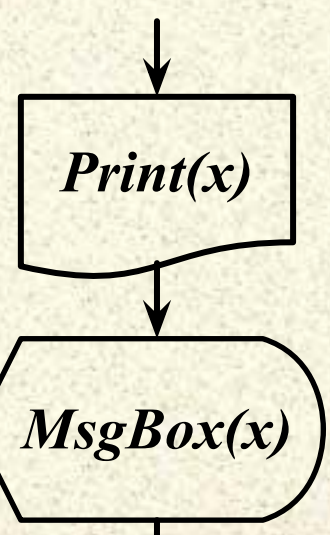

# Объектное представление визуальных компонент и «синтаксический сахар»

Программная реализация визуальных компонент (элементов управления) и элементов документов инкапсулирована (скрыта) в соответствующих им объектах и управление ими выполняется через соответствующие методы и свойства.

Согласно принципам ООП доступ к свойствам реализован через акцессоры (accessor)  $\overline{M}$ мутаторы (mutator).

Используются специальные методы **BMECTO** «прямого» доступа к памяти объекта потому, что есть дополнительная функциональность!

#### Отображение:

Ввод исходных данных

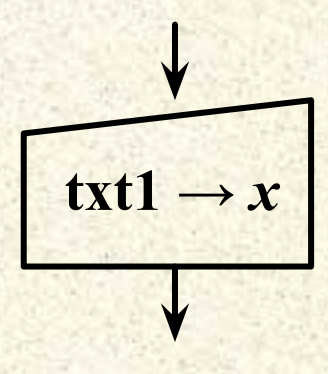

Вывод результатов **вычислений** 

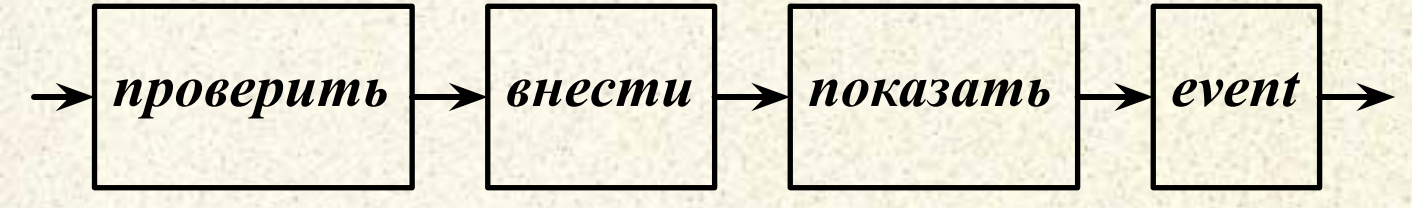

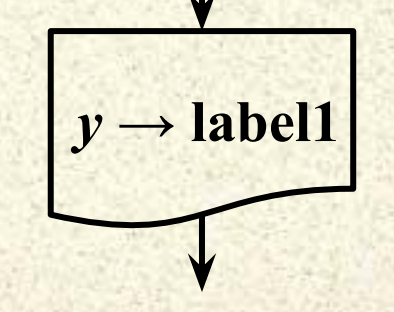

TextBox1.SetText("Hello") 'Использование мутатора TextBox1.Text = "Hello" 'Присвоение (через «сахар»)

Управляющие конструкции: Простое ветвление Изменение порядка следования инструкций **IF (condition) THEN statements** Однострочная запись с положительной ветвью IF (condition) THEN statements ELSE statements Однострочная запись с двумя ветвями **'Многострочная запись** IF (condition) THEN 'если .... то **Statements ELSE** иначе ... **Statements END IF** 

#### Отображение:

Блок «решение» с проверкой **УСЛОВИЯ** 

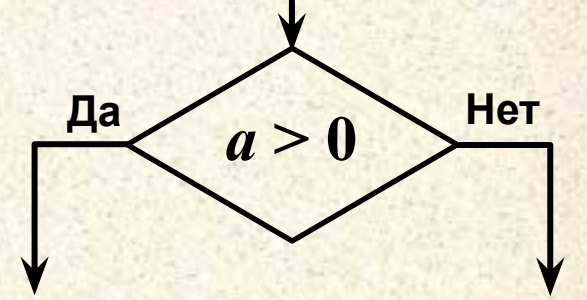

Пример вывода оценки за тест

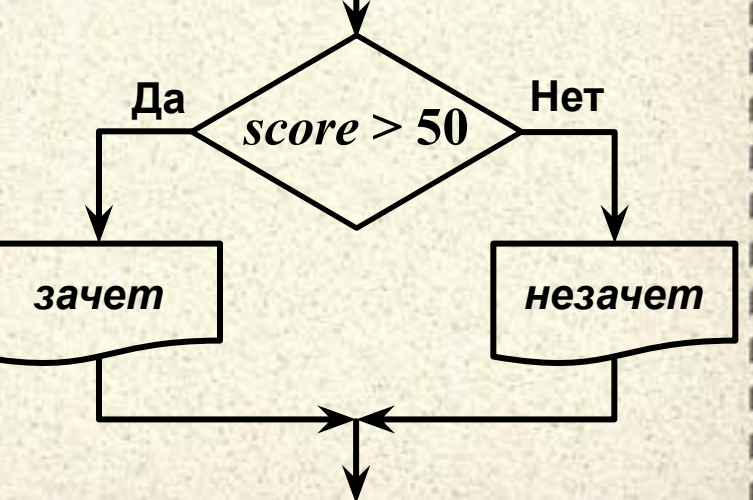

**Управляющие конструкции: If (***Condition***) Then ' Первое условие отбора Statements ElseIf (***Condition***) Then ' Дополнительное условие Statements Else ' Остальные случаи Statements End If Каскад по отрицательной ветви Использование уточняющих условий Из стандарта оформления кода:**

**• Использование отступов для выделения внутренних блоках**

**Информатика. 2 семестр. Тема 04. Алгоритмика**

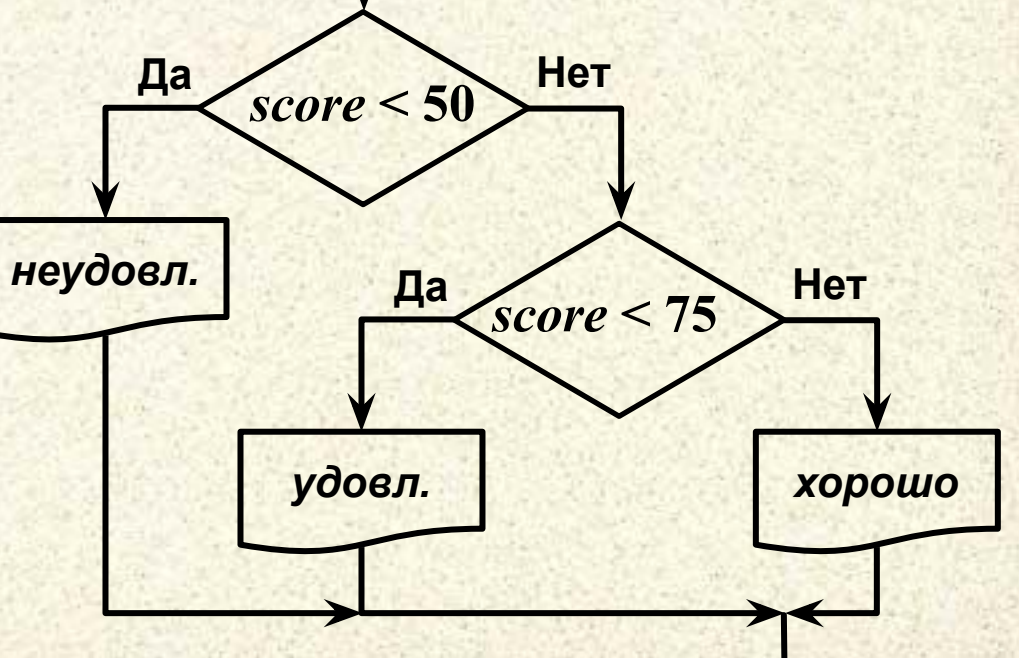

**Отображение: Каскад обычно «растет» вправо-вниз**

Пример вывода дифференцированной оценки за тест

# Управляющие конструкции: Проверка состояния

Выбор – это альтернативная реализация множественного ветвления через анализ значения одной переменной «простого» типа **SELECT CASE property 'Многострочная запись CASE Expressions: Statements** 

**CASE ELSE: Statements END SELECT** 

a a s

Способы записи условий выбора: Case 5, 6: smth ' Явное указание списка значений **Case 5 To 7: smth ' Указание диапазона** Case Is>7: smth ' Указание условия на значение

Информатика. 2 семестр. Тема 04. Алгоритмика

#### Отображение:

**Блок «решение»** с проверкой СОСТОЯНИЯ

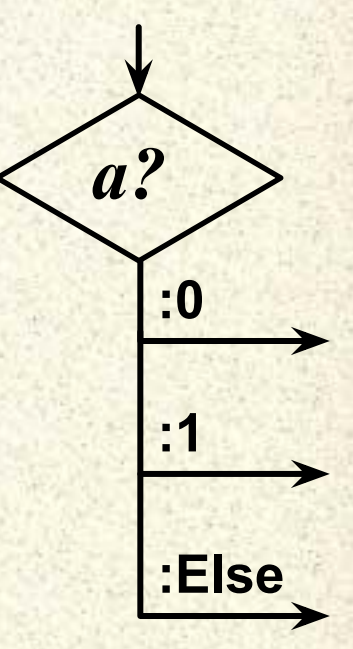

# **Управляющие конструкции: Организация циклов**

### **Принято различать циклы:**

- **• С предусловием**
- **• С постусловием**
- **• Со счетчиком**

**Do While … Loop ' Цикл «пока» с предусловием Do … Loop While ' Цикл «пока» с постусловием For … Next ' Цикл со счетчиком**

### **Альтернативные формы:**

**While … Wend ' Цикл «пока» с предусловием (устар.) Do … Loop Until ' Цикл «пока не» с постусловием Do Until … Loop ' Цикл «пока не» с постусловием**

**Информатика. 2 семестр. Тема 04. Алгоритмика**

#### **Отображение:**

Блок «циклическое повторение»\*

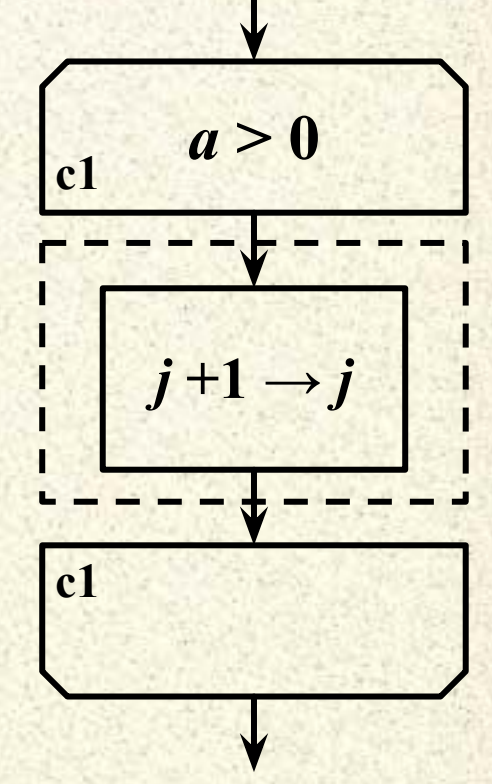

*\* Примечание: Это основная форма согласно ГОСТ 19.701-90*

Управляющие конструкции: Реализация цикла «пока» с предусловием

Do While (Condition) ' Сначала проверяем условие **Statements** Loop

илибо

While (Condition) ' Сначала проверяем условие **Statements Wend** 

Отображение:

Повторять пока условие истинно

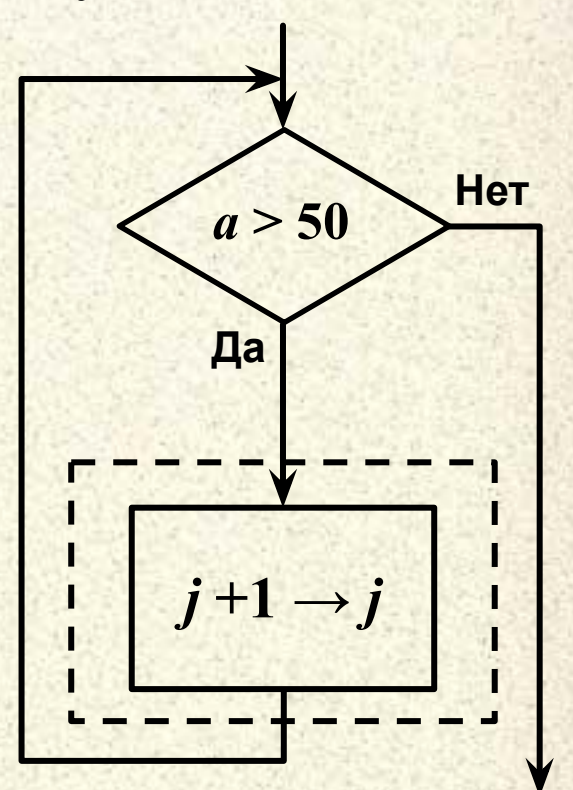

Управляющие конструкции: Реализация цикла «пока» с постусловием

Do

Сначала выполняем

**Statements** 

Loop While (Condition) ' Потом проверяем

Альтернативная форма - «пока не» (Until)

While (NOT(Condition))  $\Box$  Until (Condition)

#### Отображение:

Повторять пока условие истинно

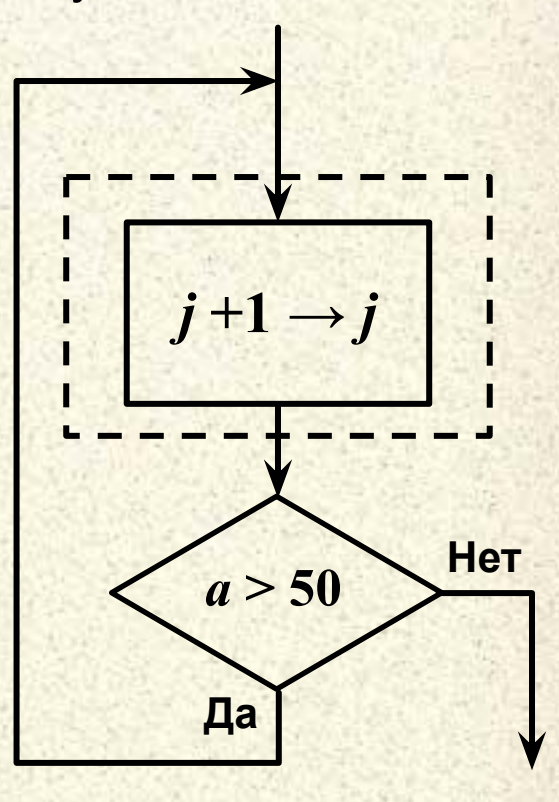

Управляющие конструкции: Реализация цикла со **СЧЕТЧИКОМ**  $1 = 1$ **Инициализация счётчика** While  $(1 \le 50)$ **' Проверка достижения границы** 

**' Что-то делаем** 

**' Наращиваем счётчик** 

**Закрывающая скобка** 

 $i = 1, 5$ 

Альтернативная форма - «для» (For)

FOR  $I = 1$  TO 5 STEP 1

**Statements** 

**Statements** 

 $1 = 1 + 1$ 

**NEXT I** 

**Wend** 

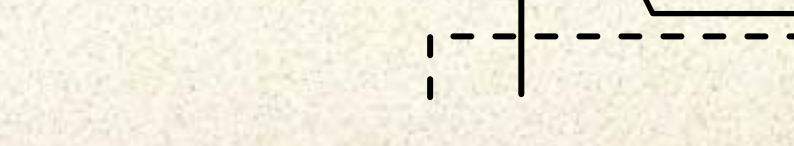

Информатика. 2 семестр. Тема 04. Алгоритмика

### Отображение:

Повторять пока счётчик не достигнет границы

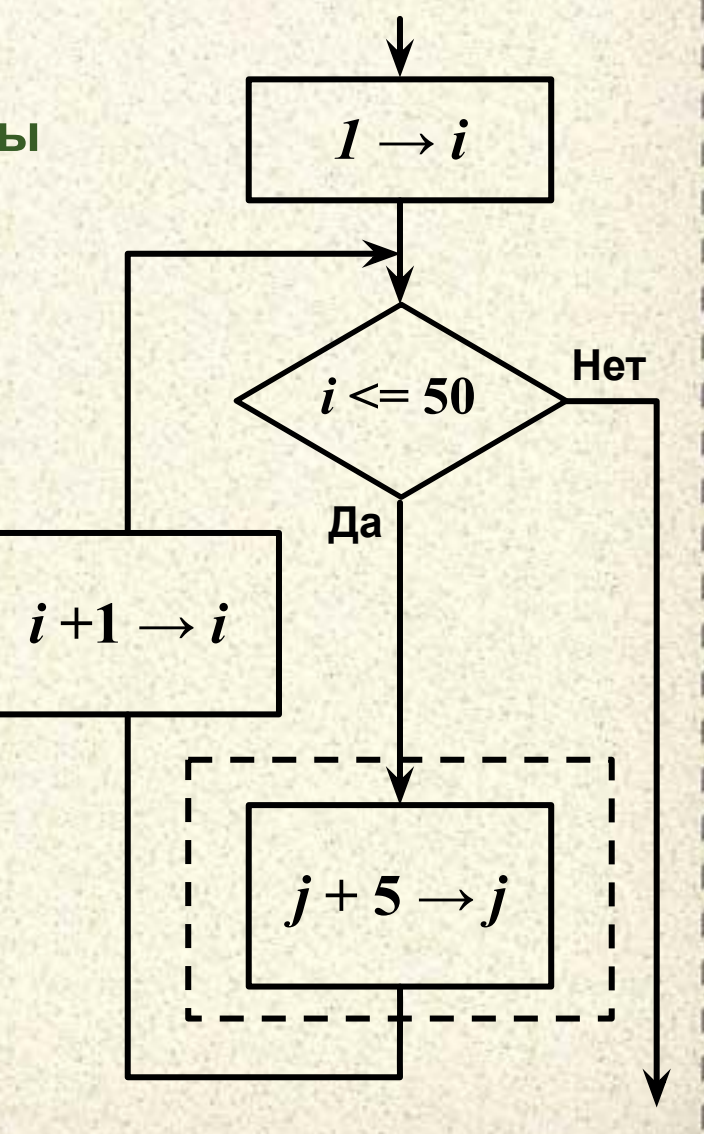

# Однако... Структурный код «громоздок»

Цикл со счетчиком предполагает доступ к переменной счетчика «только по чтению» и только в коде тела цикла

- FOR  $I = 1$  TO 5 STEP 1
	- $X = 1 + 1$  'Moxho
	- $I = 5$  'Henb3я
- **NEXT I**
- $X = 1 + 1$  'Henb38

Циклы не могут пересекаться - операторы цикла полностью изолируют тело цикла. Выйти из «лабиринта» вложенных циклов можно только пройдя все итерации. При невозможности досрочного выхода нужно создавать «ветви обхода».

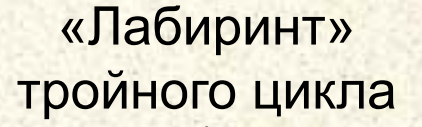

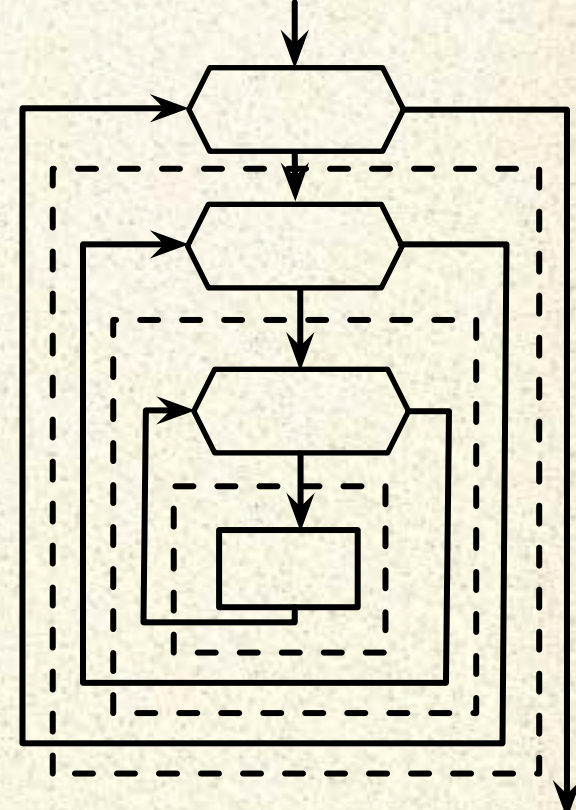

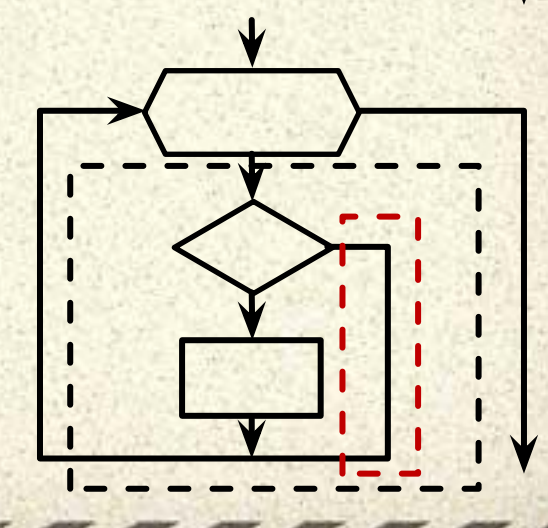

**Другие : Безусловный переход (Goto) Можно реализовать «пропускание» тела цикла, подпрограммы… FOR I = 1 TO 5 STEP 1 If I > 3 Then GoTo FastNext1 ' Переход в конец Statements FastNext1: NEXT I …обработчики или циклы**

**loop1:**

**Statements**

**If (Condition) Then Goto loop1** 

**Ухудшается «читаемость» → «тарелка спагетти» + нет логичного повода сделать отступы**

**Информатика. 2 семестр. Тема 04. Алгоритмика**

#### **Отображение:**

Обход тела цикла

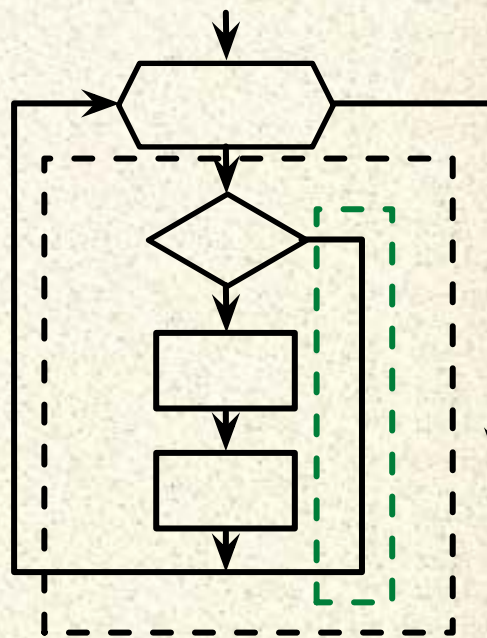

### «Подпрограмма»

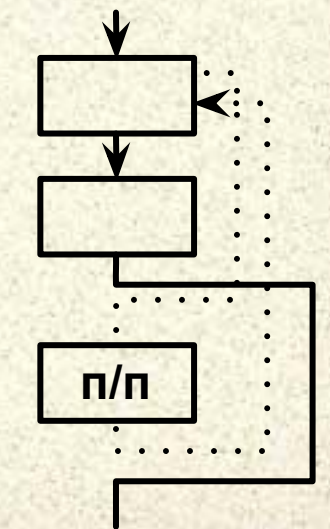

# **Дополнительные конструкции: Перехват исключений (on Error)**

**I = 1 ' «Незащищенная» инструкция On Error Goto endcalc1 ' Переход при ошибке Statements ' Что-то делаем «под защитой» endcacl1: ' Метка для перехода On Error Goto 0 ' Отключение «перехватчика» Statements** 

### **Реализуемы «обработчики» и «сбросы»**

**On Error Goto ErrorHandler1 Statements Exit Sub ErrorHandler1: MsgBox("Ошибка №" & Str( Err.Number )) Resume 0**

**Информатика. 2 семестр. Тема 04. Алгоритмика On Error Resume Next ' Пропустить ошибку On Error Resume 0 ' Повторить ошибочный оператор**

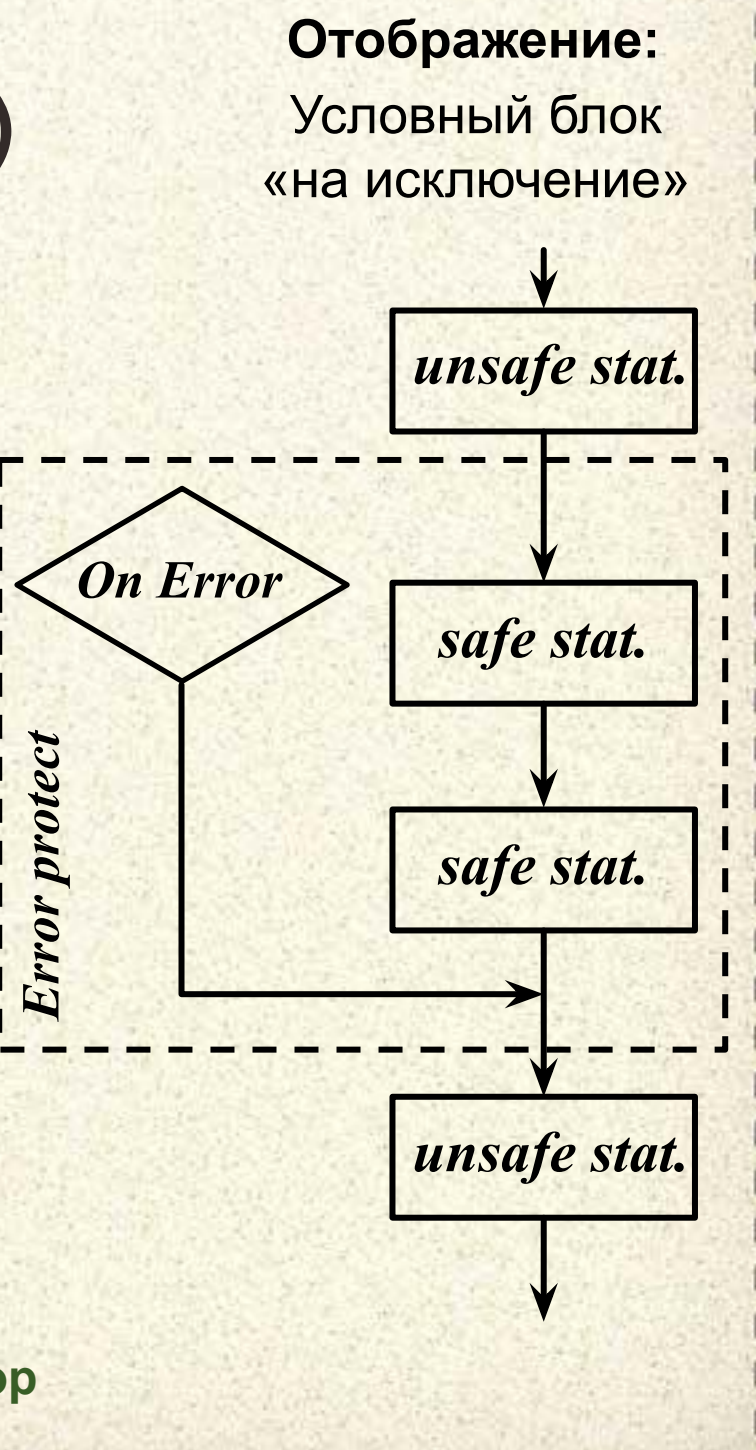

**Дополнительные конструкции:** Перебор коллекции Модификация **For Each** *Element* **In** *Group* **Statements ' Обработка** *Element*

## **Прерывание исполнения блока**

**Exit For ' Прерывание цикла For (досрочный выход) Exit Do ' Прерывание цикла Do Exit Sub ' Досрочный выход из процедуры End ' Завершение программы**

**Информатика. 2 семестр. Тема 04. Алгоритмика For i = 1 To 5 Statements If i > 3 Then Exit For Next I MsgBox("Цикл завершен")**

**NEXT** *Element*

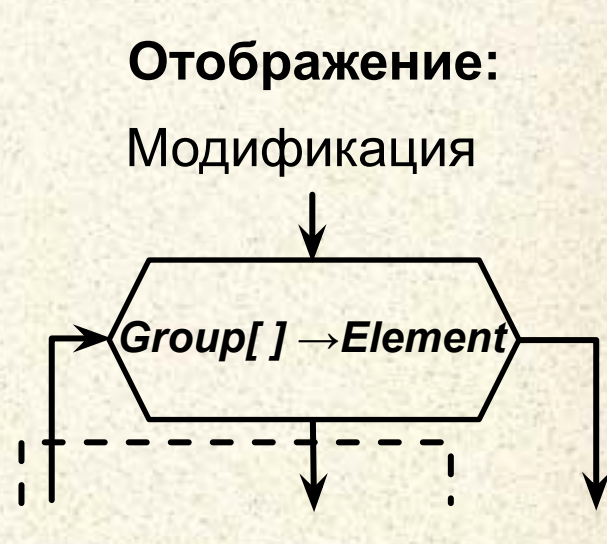

Прерывание цикла

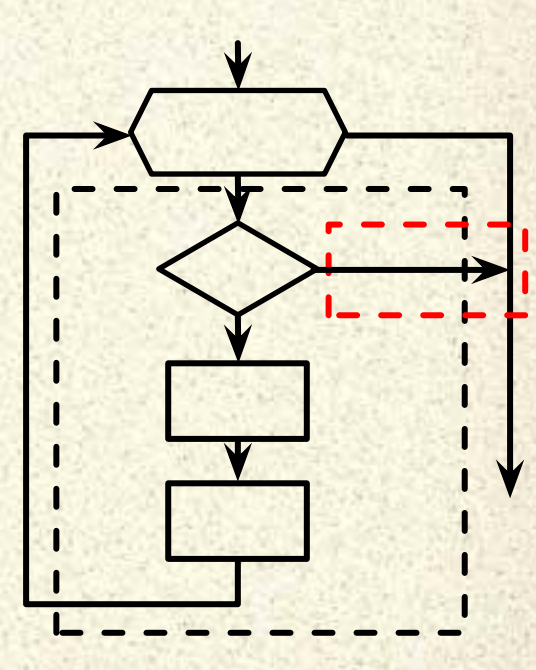

**Университет машиностроения Кафедра «Автоматика и процессы управления»**

**Блок дисциплин Информатика и информационные технологии**

# *Спасибо за внимание !!!*

### **Далее:**

**…**

- **• Общие вопросы проектирования**
- **Обработка данных**
- **Основные алгоритмические конструкции**
- **Сложные типы данных. Работа со строками**

*Контакты:* **mami.testolog.ru timid@mami.ru inform437@gmail.com**